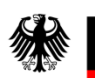

Bundeszentralamt<br>für Steuern

# **Ausfüllanleitung für Behörden**

Stand: September 2019

#### Informationen zum Bedarfsträger

Bei der Antragsart wählen Sie bitte Ihr Anliegen aus, auf Grund dessen die Zusendung erfolgt.

Folgende Felder sind Pflichtfelder:

#### **Name des Bedarfsträgers:**

Tragen Sie bitte den Namen Ihrer Behörde sowie die Bezeichnung des zuständigen Aufgabenbereiches ein (z.B. Kasse, Fachbereich, Jugendamt, Jobcenter).

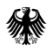

### Informationen zum Bedarfsträger

#### **Anschrift:**

Tragen Sie bitte eine Postanschrift ein, die für jegliche Kommunikation im Kontenabrufverfahren, auch die Übersendung der Kontenabrufergebnisse, genutzt wird. Bei Angabe eines Postfachs wird die Post an dieses adressiert.

#### **Bezeichnung der Art des Bedarfsträgers:**

Wählen Sie hier bitte die für Ihre Behörde zutreffende Bezeichnung aus.

#### **Bundesland:**

Wählen Sie Ihr Bundesland aus.

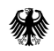

### Antragsteller/-in

Antragsteller/-in ist grundsätzlich der/die Behördenleiter/-in oder ihr/-e beziehungsweise sein/-e Vertreter/-in.

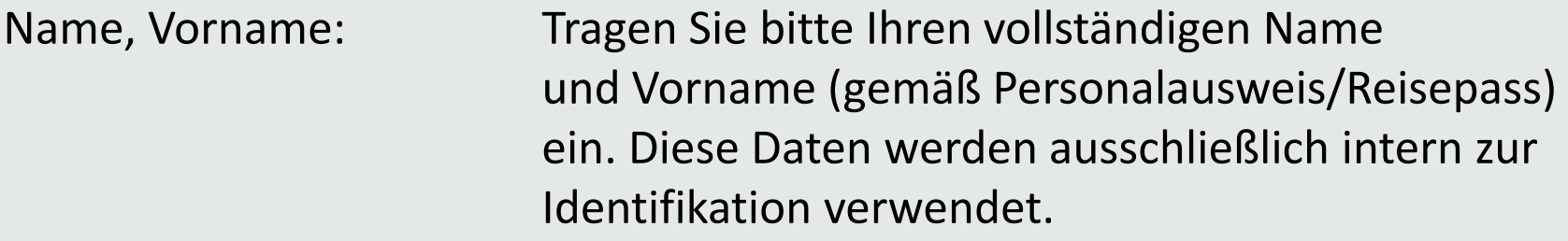

Funktion: z.B. Bürgermeister/-in, Landrat/Landrätin, Geschäftsführer/-in, Vorsteher/-in

E-Mail-Adresse: Diese wird zur Kontaktaufnahme benötigt. Telefonnummer: Diese wird zur Kontaktaufnahme benötigt.

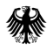

### Verantwortliche/r gem. § 93b Abs. 3AO

Der/Die Verantwortliche nach § 93b Abs. 3 AO ist der/die Verantwortliche für das gesamte Kontenabrufverfahren in Ihrer Behörde. Die genannte Person ist Ansprechpartner/-in des Bundeszentralamts für Steuern zur etwaigen Klärung fachlicher Fragen.

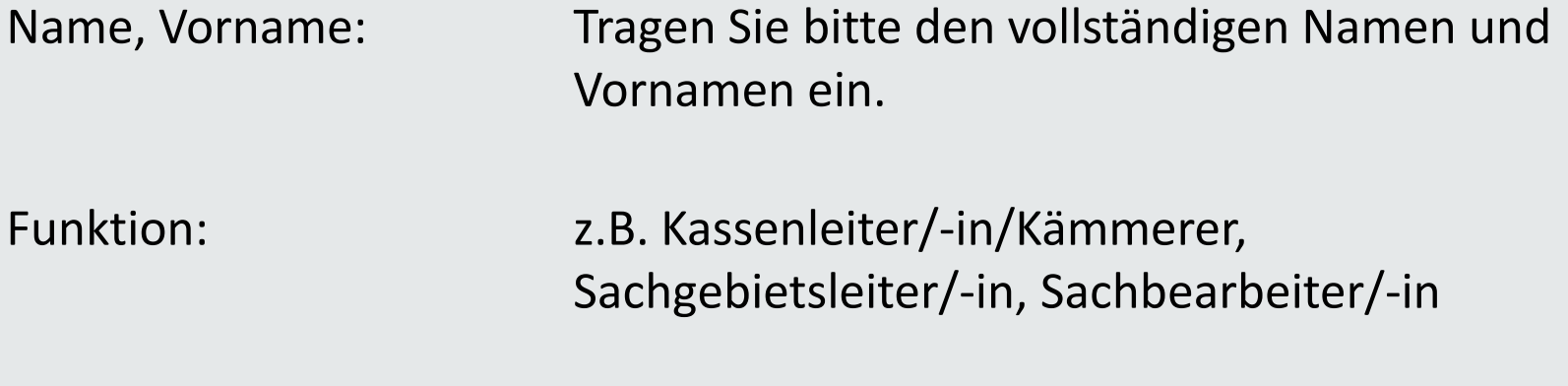

Bundeszentralamt für Steuern

E-Mail-Adresse: Diese wird zur Kontaktaufnahme benötigt. Telefonnummer: Diese wird zur Kontaktaufnahme benötigt.

Bitte gehen Sie nun auf Seite 2 des Formulars. Hierhin gelangen Sie wie folgt:

• Mit dem Offlineformular:

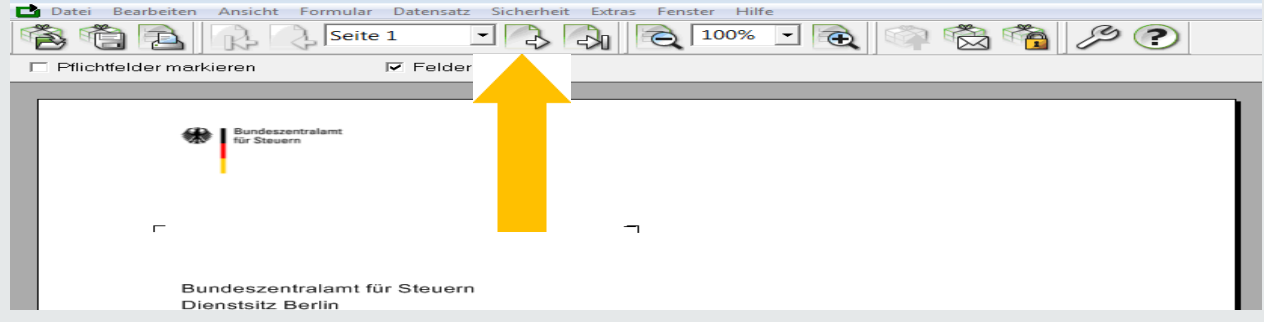

• Mit dem Onlineformular:

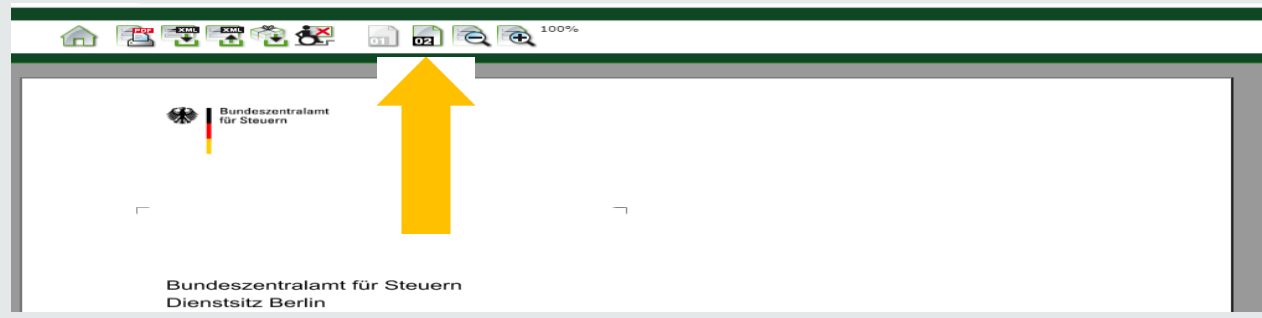

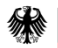

### Vertreter/-in des/der Verantwortlichen gem. § 93b Abs. 3 AO

Sofern es eine/einen Vertreter/-in gibt, sind die dieselben Angaben wie bereits für die oder den Verantwortliche/n gemäß § 93b Abs. 3 AO auszufüllen und zu übermitteln.

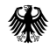

## Verantwortliche/-r für die elektronische Anbindung:

Der/Die Verantwortliche für die elektronische Anbindung erhält von uns die Zugangsdaten für die Registrierung im BZStOnline-Portal.

Diese Daten werden benötigt, um Benutzerkonten für das elektronische Kontenabrufverfahren zu erstellen.

Er oder sie ist Ansprechpartner/-in bei technischen Fragen.

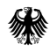

#### Unterschrift

Bitte unterschreiben Sie als Antragsteller/-in das Formular auf Seite 2 unter Angabe Ihres Namens in **Klartext**.

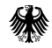

#### Kontakt zum Bundeszentralamt für Steuern

#### Kontakt

Bundeszentralamt für Steuern Referat St II 4 DGZ-Ring 12 13086 Berlin

[Kontenabruf@bzst.bund.de](mailto:E-Kontenabruf@bzst.bund.de) [www.bzst.bund.de](http://www.bzst.bund.de/) Support-Hotline: +49 (0) 228 406 – 3636 Fax: +49 (0) 228 406 – 4408

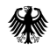